Cisco Asa 5505 Cli [Manual](http://documents.manualsworld.com/to.php?q=Cisco Asa 5505 Cli Manual) >[>>>CLICK](http://documents.manualsworld.com/to.php?q=Cisco Asa 5505 Cli Manual) HERE<<<

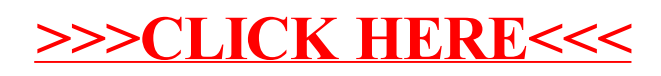